## Q アラウンドビューに通り芯、フロア線が表示されない

## A アラウンドビューの表現を切り替えます

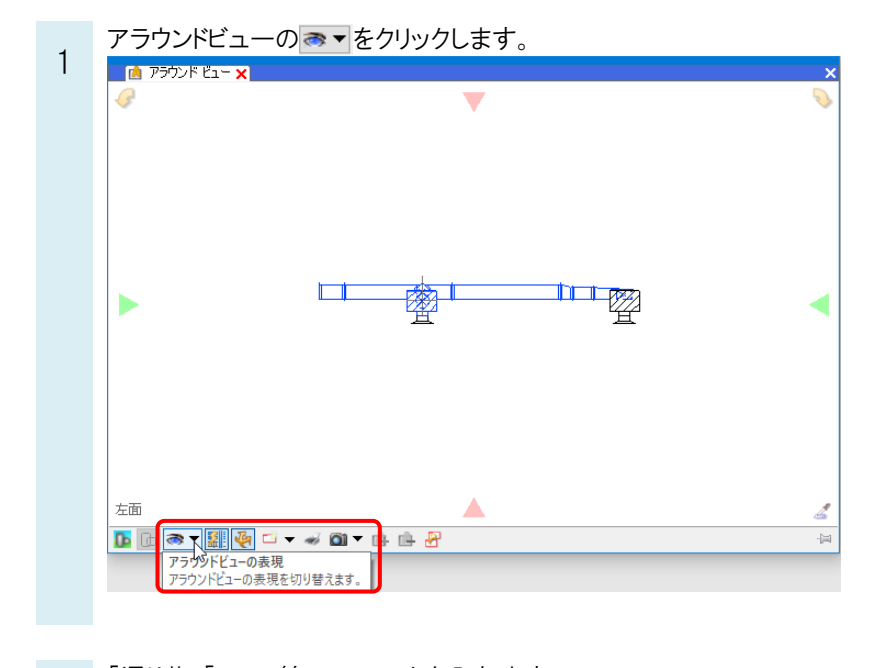

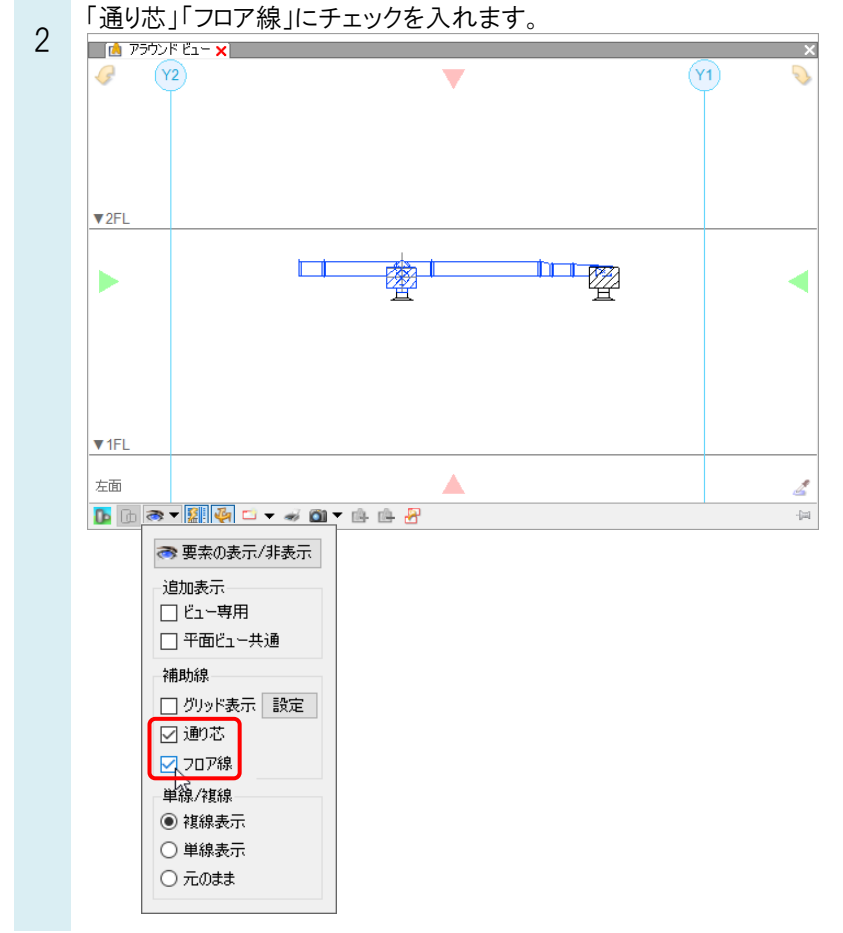